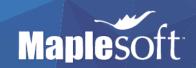

## Maple Workshop Wednesday 07 September 10am – 4.30pm

## University of Manchester, Williamson Building Room G.33

| 10:00 - 11:00 | Presentation: An overview of Maplesoft Technologies with Q&A                       |
|---------------|------------------------------------------------------------------------------------|
| 11:00 - 11:15 | Tea & Coffee                                                                       |
| 11:15 - 12:30 | Hands-on Application Demonstration in Maple                                        |
|               | Statistics & Data Science                                                          |
|               | Engineering Applications                                                           |
|               | CAS (Computer Algebra System) Physics                                              |
|               | Finance & Economics                                                                |
|               | <ul> <li>CAS based learning tools for Mathematics and e-Assessment</li> </ul>      |
| 12:30 - 13:30 | Lunch                                                                              |
| 13:30 - 15:00 | Technical Training                                                                 |
|               | <ul> <li>Basic Maple usage – Talking to Maple, accessing help, entering</li> </ul> |
|               | mathematics, formatting                                                            |
|               | • Basic Plotting – 2D & 3D visualization                                           |
|               | <ul> <li>Programming and Function library – Basic commands, basic data</li> </ul>  |
|               | structures, an introduction to Maple programming                                   |
|               | <ul> <li>Connectivity to other tools – MATLAB, Python, R, C</li> </ul>             |
|               | <ul> <li>Tips and Tricks – Shortcuts, templates, common commands</li> </ul>        |
| 15:00 - 15:15 | Tea & Coffee                                                                       |
| 15:15 - 16:30 | Technical Training continued                                                       |

Please contact Josh Bullen (jbullen@maplesoft.com) in order to book your place.